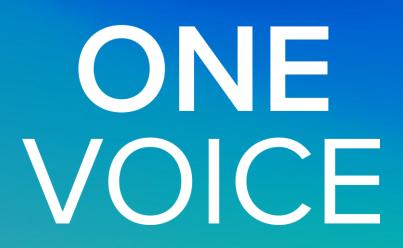

## UnionCloud: Elections Training

## Hello!

Rebecca Butler – Community Manager Adam Bardsley – UnionCloud Product Owner Amy Dowling – Community Executive

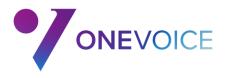

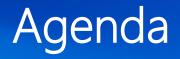

- 10.30: Welcome (and voting check)!
- 10.35: Election dates confirmation
- 10.40: Questions from election demo videos
- 10.55: Election run through
- 11.40: Elections support and DATA
- 11.55: Close of session/questions

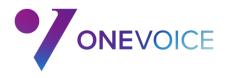

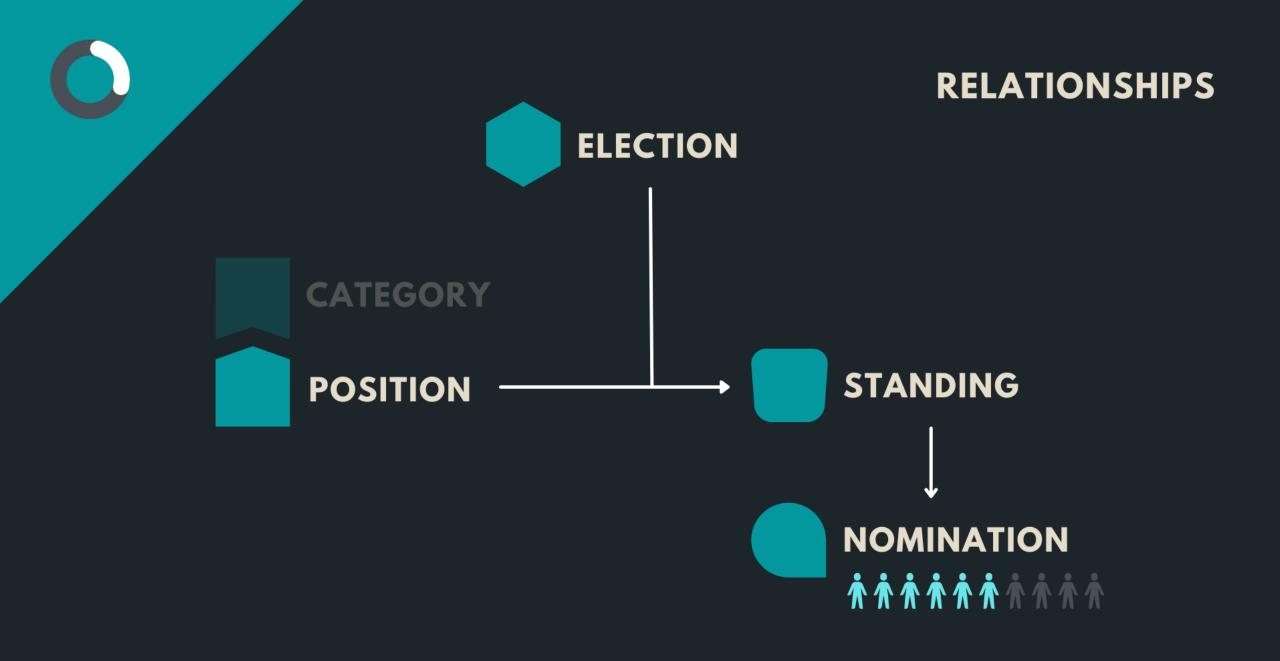

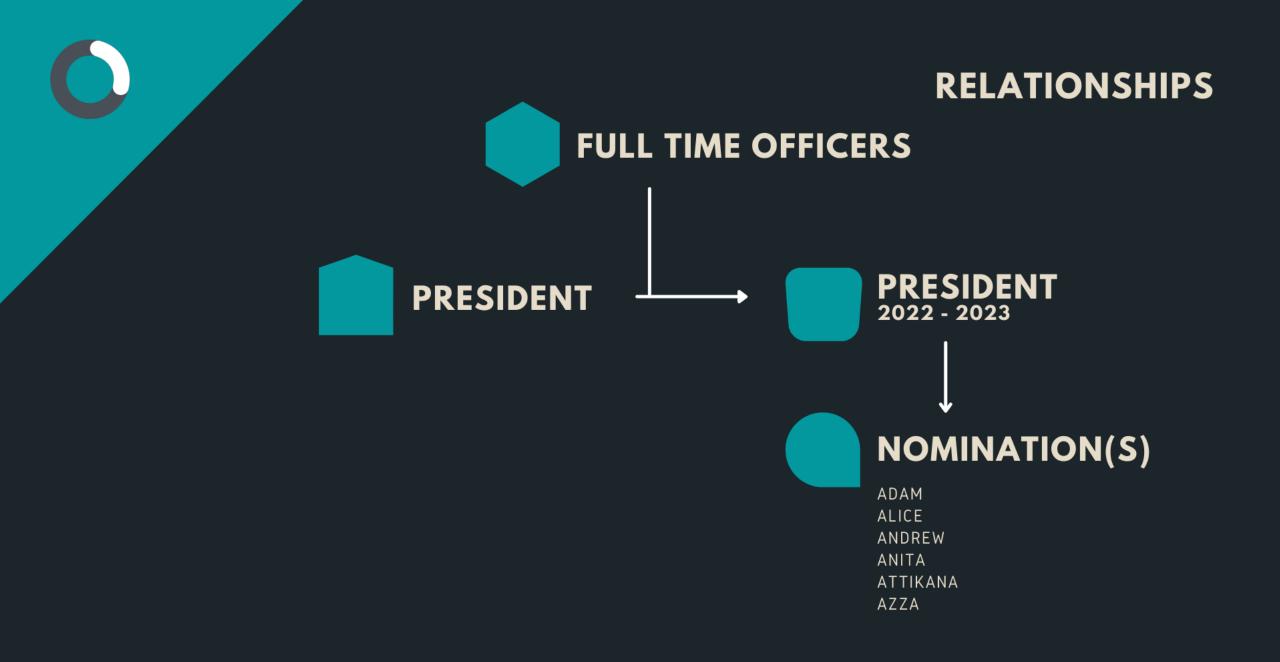

## **Election Setup**

#### Create a number of categories;

- Example society 1
- Union Officers

### Create a number of positions, adding them to relevant category as created;

| Category          | Position                      |
|-------------------|-------------------------------|
| Example Society 1 | Example Society 1 - President |
| Example Society 1 | Example Society 1 - Treasurer |
| Example Society 1 | Example Society 1 - Secretary |
| Union Officers    | Union President               |
| Union Officers    | Union Vice-President          |

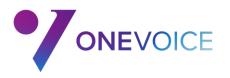

## **Election Setup**

### Set up Election Order

- 1. Enable PWA
- 2. Reorder Positions/Categories
- 3. Election Dates
- 4. Pick Setup Options;
  - 1. RON, Modify, Spoil, Polling Times etc.
- 5. Set Election Period
- 6. Add Categories
- 7. Add Positions
- 8. Set Nomination Period
- 9. Set Additional info for Self-Nomination
- 10. Customise and trigger fast track emails

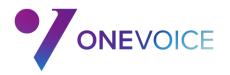

# Election LIVE!

### **Elections Support**

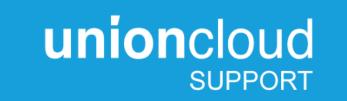

### UnionCloud's knowledge base

- How to docs
- Webinars
- Log day to day support tickets

### UnionCloud Wiki

-Direct links from backend of site to step by step support

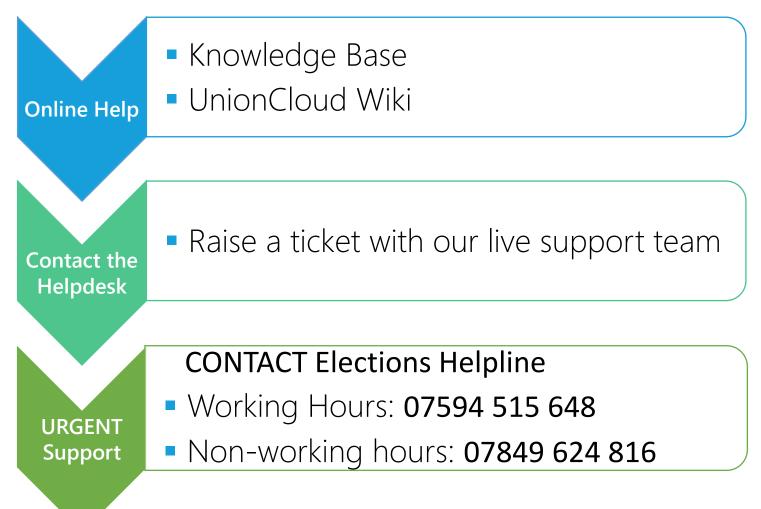

https://help.unioncloud.org/support/home

### Top Tips

**1.** Promote your election

**2.** Use the self nomination functionality

**3**. Use fast track e-mails

**4.** Use Dynamic Usergroups

**5**. Use the elections dashboard

6. If you have SSO consider using the SSO re-direct

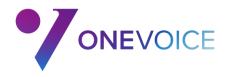

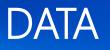

### Importance of DATA (in managing CSV uploads)

- Make sure you receive the latest student information from your institution in enough time before your election
- Verify the data sent by the institution
- Your data is clean (making sure your data is accurate, up to date, no duplicates etc)
- If you're creating usergroups for your elections-create these in advance (5 days recommended)
- Folder your usergroups (loads faster)

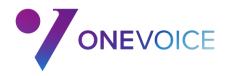

# **THANK YOU FOR YOUR TIME!**

Any questions? Please leave us your feedback: https://form.jotform.com/220182463135044

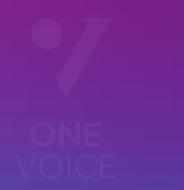

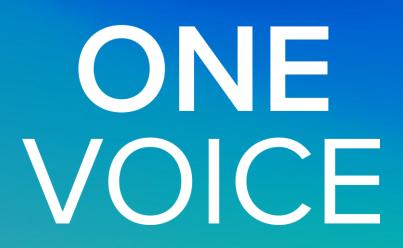